$2008$  PDF

https://www.100test.com/kao\_ti2020/383/2021\_2022\_2008\_E5\_B9\_ B4\_E7\_A0\_94\_c73\_383822.htm 1

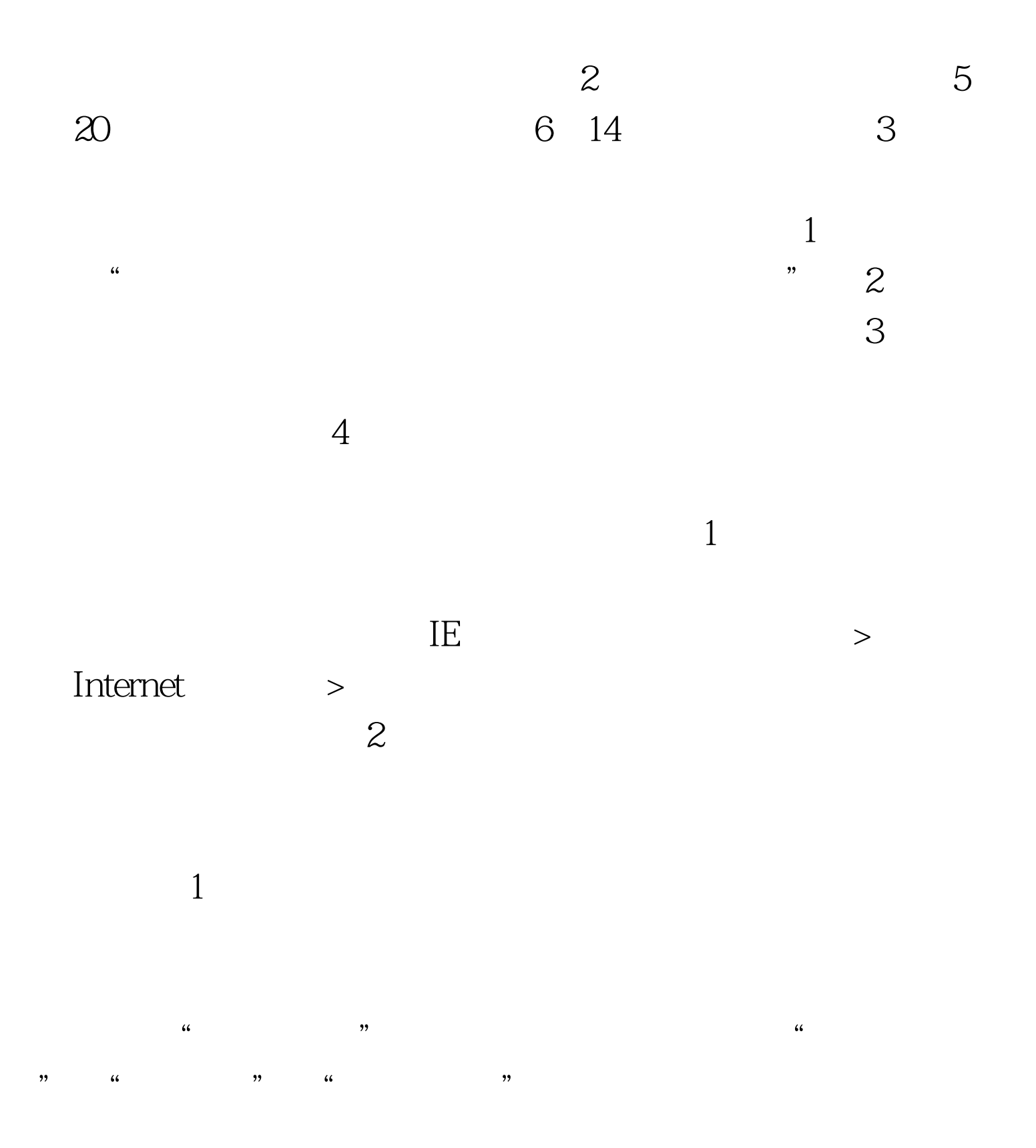

 $"$ ?"  $"$   $"$   $"$  $\frac{1}{2}$  , and the computation of  $\frac{1}{2}$  , and  $\frac{1}{2}$  , and  $\frac{1}{2}$  , and  $\frac{1}{2}$  , and  $\frac{1}{2}$  , and  $\frac{1}{2}$  , and  $\frac{1}{2}$  , and  $\frac{1}{2}$  , and  $\frac{1}{2}$  , and  $\frac{1}{2}$  , and  $\frac{1}{2}$  , and  $\frac{1}{2}$   $\mathcal{L}\left(\mathcal{L}\right)$  $\frac{44}{100}$  - 37 电话可以用逗号","分开,最多可输入40个字符,请填写

 $\frac{44}{100}$  and  $\frac{44}{100}$  and  $\frac{44}{100}$  and  $\frac{44}{100}$  and  $\frac{44}{100}$  and  $\frac{44}{100}$  and  $\frac{44}{100}$  and  $\frac{44}{100}$  and  $\frac{44}{100}$  and  $\frac{44}{100}$  and  $\frac{44}{100}$  and  $\frac{44}{100}$  and  $\frac{44}{100}$  and  $\mathcal{U}$  ; and  $\mathcal{V}$  ; and  $\mathcal{V}$  ; and  $\mathcal{V}$  ; and  $\mathcal{V}$  ; and  $\mathcal{V}$  ; and  $\mathcal{V}$  ; and  $\mathcal{V}$  ; and  $\mathcal{V}$  ; and  $\mathcal{V}$  ; and  $\mathcal{V}$  ; and  $\mathcal{V}$  ; and  $\mathcal{V}$  ; and  $\mathcal{V}$  ; and  $\mathcal{V}$  ;  $\frac{1}{2}$  (i)  $\frac{1}{2}$  (i)  $\frac{1}{2}$  (i)  $\frac{1}{2}$  (i)  $\frac{1}{2}$  (i)  $\frac{1}{2}$  (ii)  $\frac{1}{2}$  (ii)  $\frac{1}{2}$  (iii)  $\frac{1}{2}$  (iii)  $\frac{1}{2}$  (iii)  $\frac{1}{2}$  (iii)  $\frac{1}{2}$  (iii)  $\frac{1}{2}$  (iii)  $\frac{1}{2}$  (iii)  $\frac{1}{2}$ " " 2 \, " ( ) " 2 \, " ( ) + ( ) + ( ) + ( ) + ( ) + ( ) + ( ) + ( ) + ( ) + ( ) + ( ) + ( ) + ( ) + ( ) + ( ) + ( ) + ( ) + ( ) + ( ) + ( ) + ( ) + ( ) + ( ) + ( ) + ( ) + ( ) + ( ) + ( ) + ( ) + ( ) + ( ) + ( ) + ( ) +

 $3<sub>1</sub>$ 

 $11$   $10$   $-14$ 

。 4、"户口所在地"、"档案所在地"及"户口所在地详  $\sim$  5  $\frac{1}{2}$  , and  $\frac{1}{2}$  , and  $\frac{1}{2}$  , and  $\frac{1}{2}$  , and  $\frac{1}{2}$  , and  $\frac{1}{2}$  , and  $\frac{1}{2}$  , and  $\frac{1}{2}$  , and  $\frac{1}{2}$  , and  $\frac{1}{2}$  , and  $\frac{1}{2}$  , and  $\frac{1}{2}$  , and  $\frac{1}{2}$  , and  $\frac{1}{2}$  , a

 $\cdot$  , and  $\cdot$  6

 $7$  $8$  $9<sub>g</sub>$  $10$  $\frac{2}{\sqrt{3}}$  , and the contract of the contract of the contract of the contract of the contract of the contract of the contract of the contract of the contract of the contract of the contract of the contract of the contra  $11$  $\Theta$  $12$ , we can also see the contract  $\alpha$  $\therefore$  1 and  $\therefore$  1 , and the state  $\overline{\rm HE}$  is a state  $\overline{\rm HE}$  $2$  2 and 2 and 2 and 2 and 2 and 2 and 2 and 2 and 2 and 2 and 2 and 2 and 2 and 2 and 2 and 2 and 2 and 2 and 2 and 2 and 2 and 2 and 2 and 2 and 2 and 2 and 2 and 2 and 2 and 2 and 2 and 2 and 2 and 2 and 2 and 2 and 2  $\frac{a}{3}$ 编,姓名,地址以及校验码后,系统提示出错是怎么回事? 答:  $\frac{4}{3}$ 单位所在省市后,后面的招生单位不显示? 答:将IE浏览器工  $\frac{u}{2}$  , and  $\frac{v}{2}$  , by  $\frac{1}{2}$  ,  $\frac{1}{2}$  $6\,$  ", "  $\rm IE$  $\mathbf 1$ 

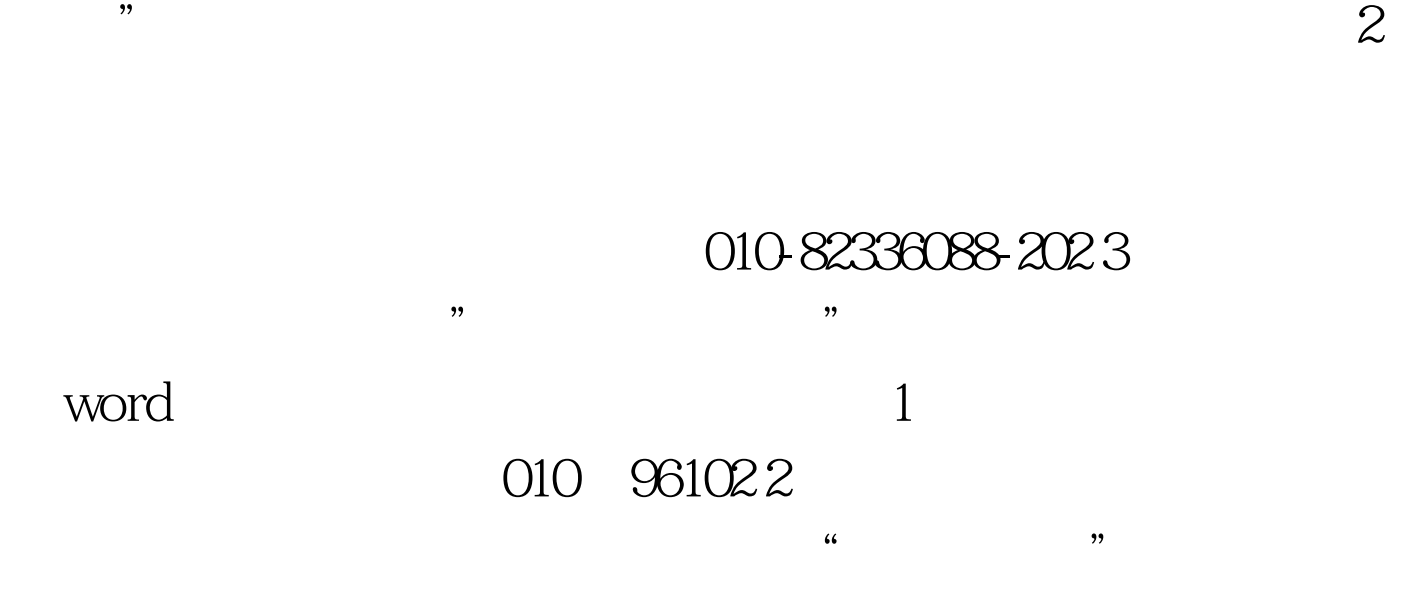

kefu@chsi.com.cn  $100Test$ www.100test.com